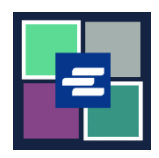

## KC SCRIPT PORTAL 快速入门指南: 签发申请

本快速入门指南将向您展示如何申请书记员签发的文件,如令状、传票和出庭通知。

注意:您必须先登录门户账户才能进行操作。

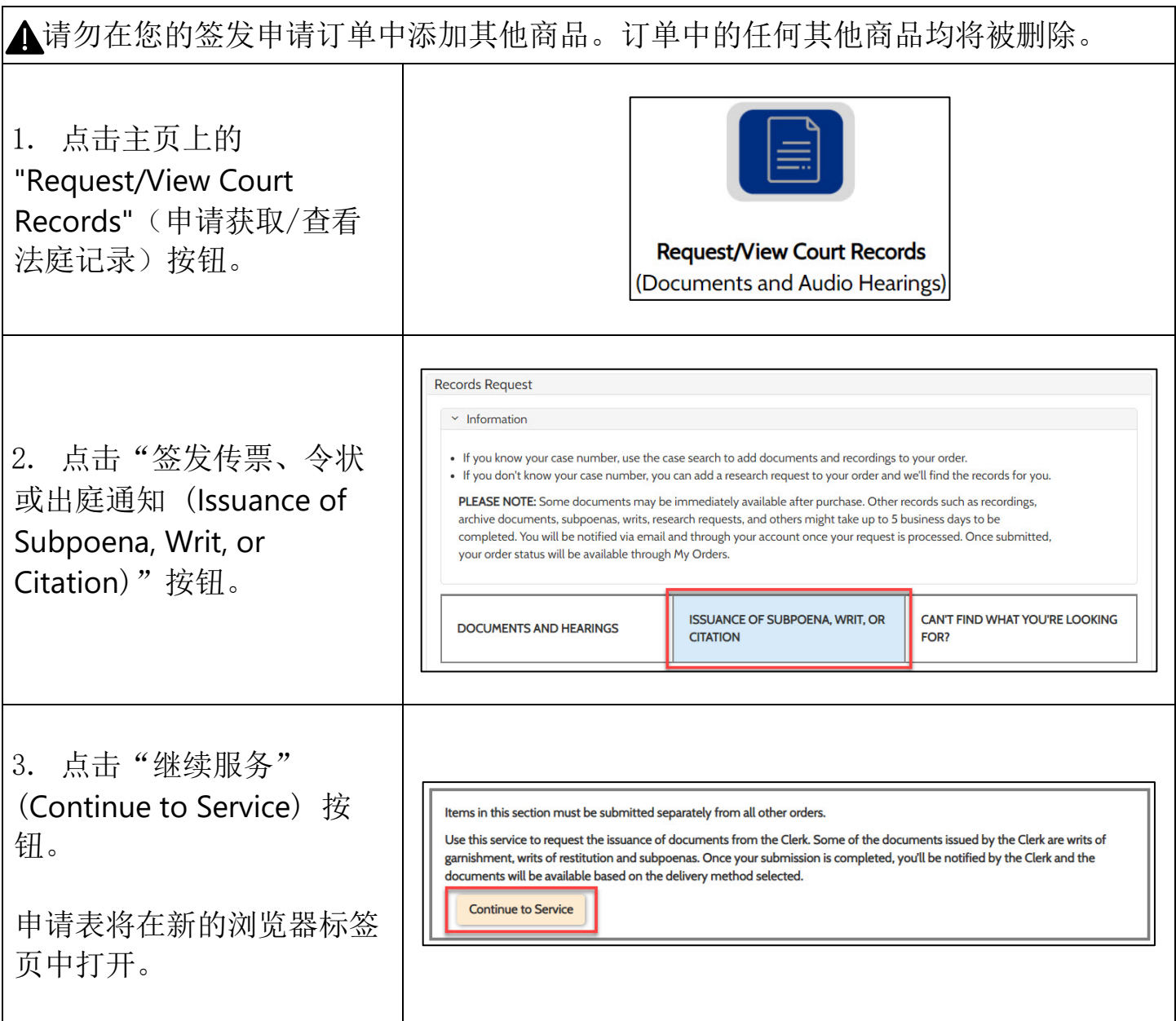

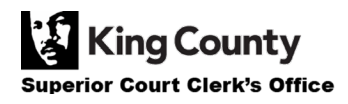

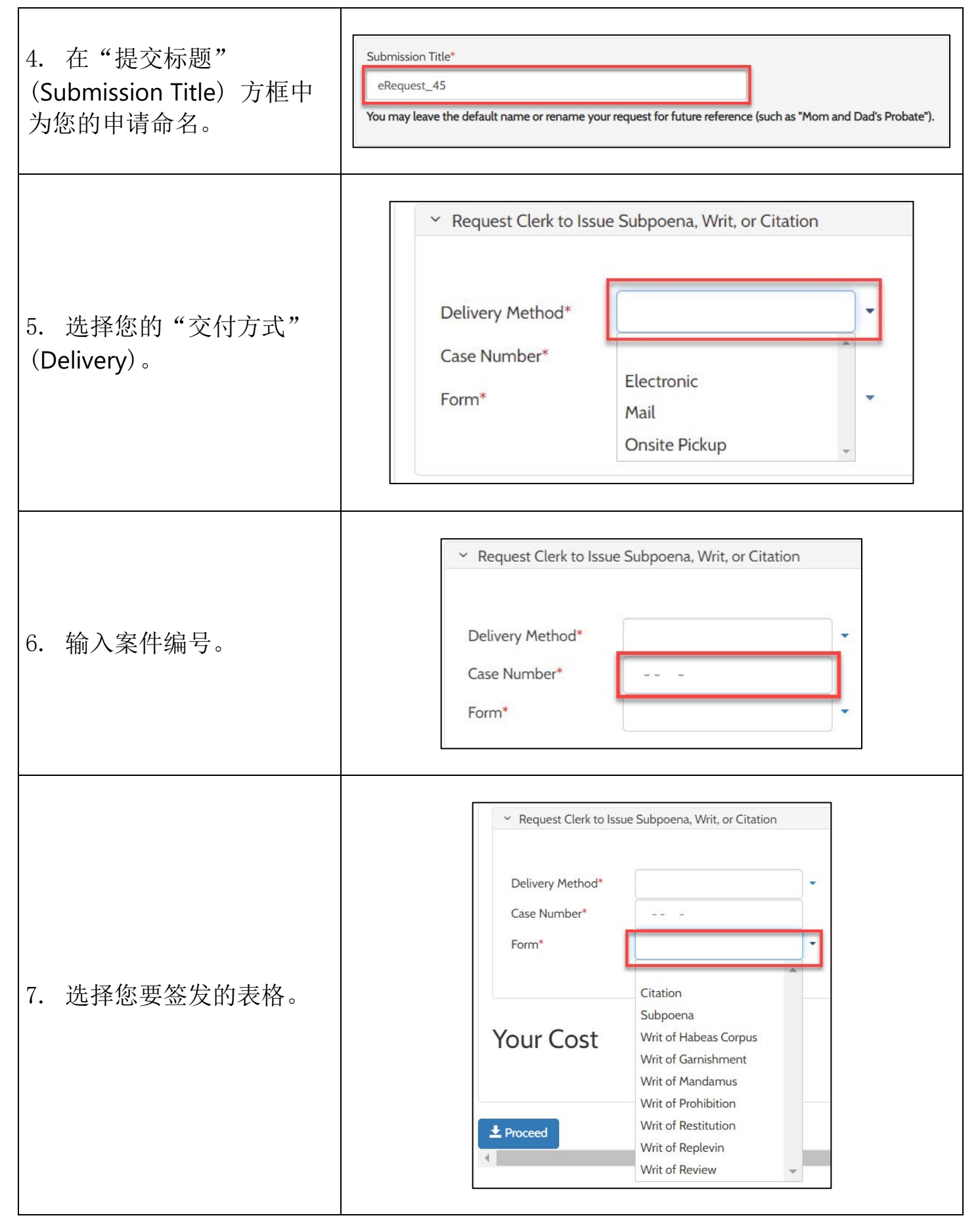

**King County** Superior Court Clerk's Office

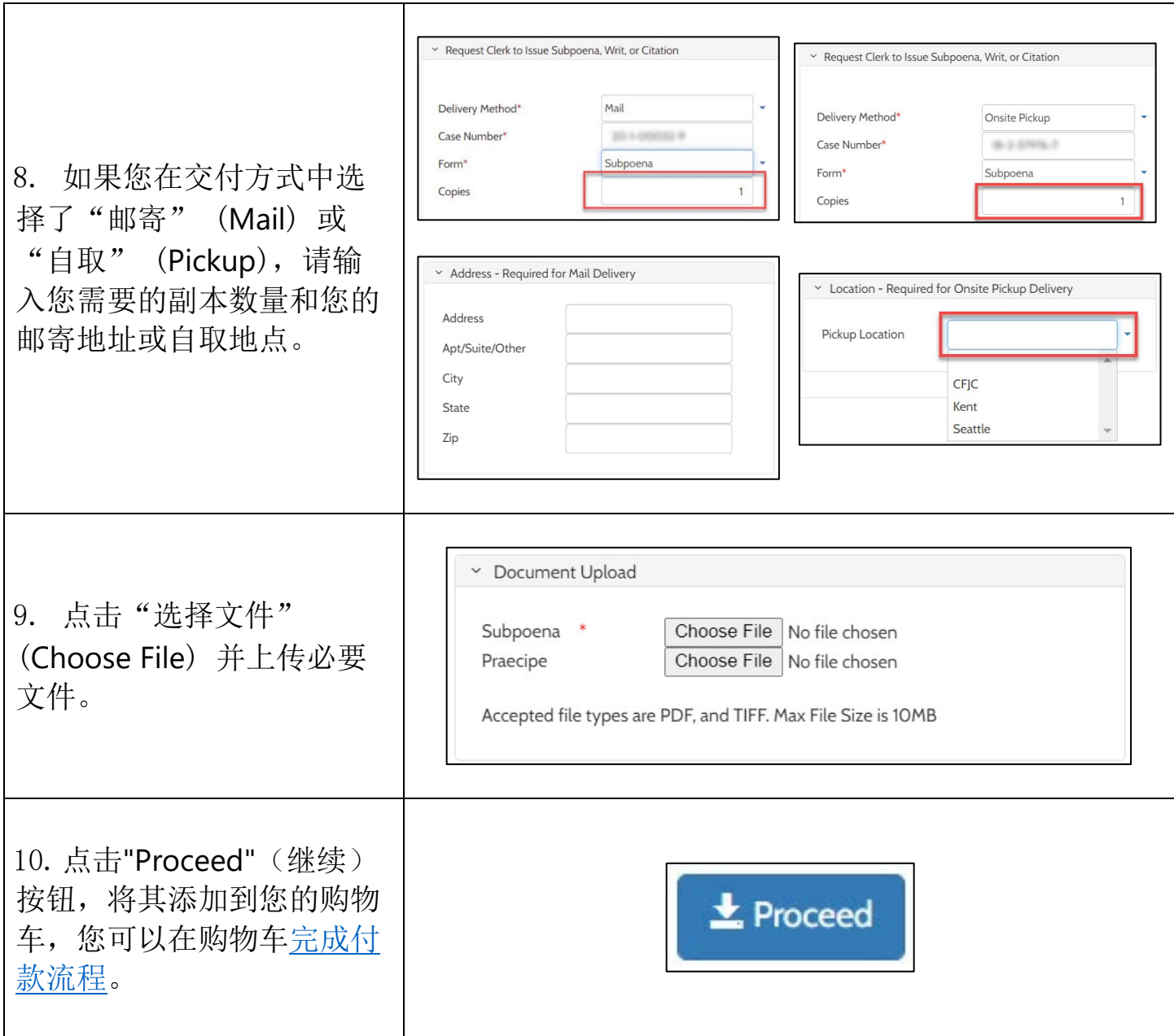

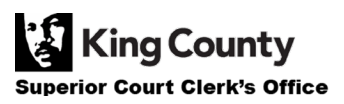